# **DHCP Client for IPv6 User Guide**

Version 2.10

For use with Dynamic Host Control Protocol (DHCP) Client for IPv6 module versions 1.12 and above

Copyright HCC Embedded 2020 1/16 www.hcc-embedded.com

C,

BYB

**pedded** 

**BIGE** 

## O HCC

### **Table of Contents**

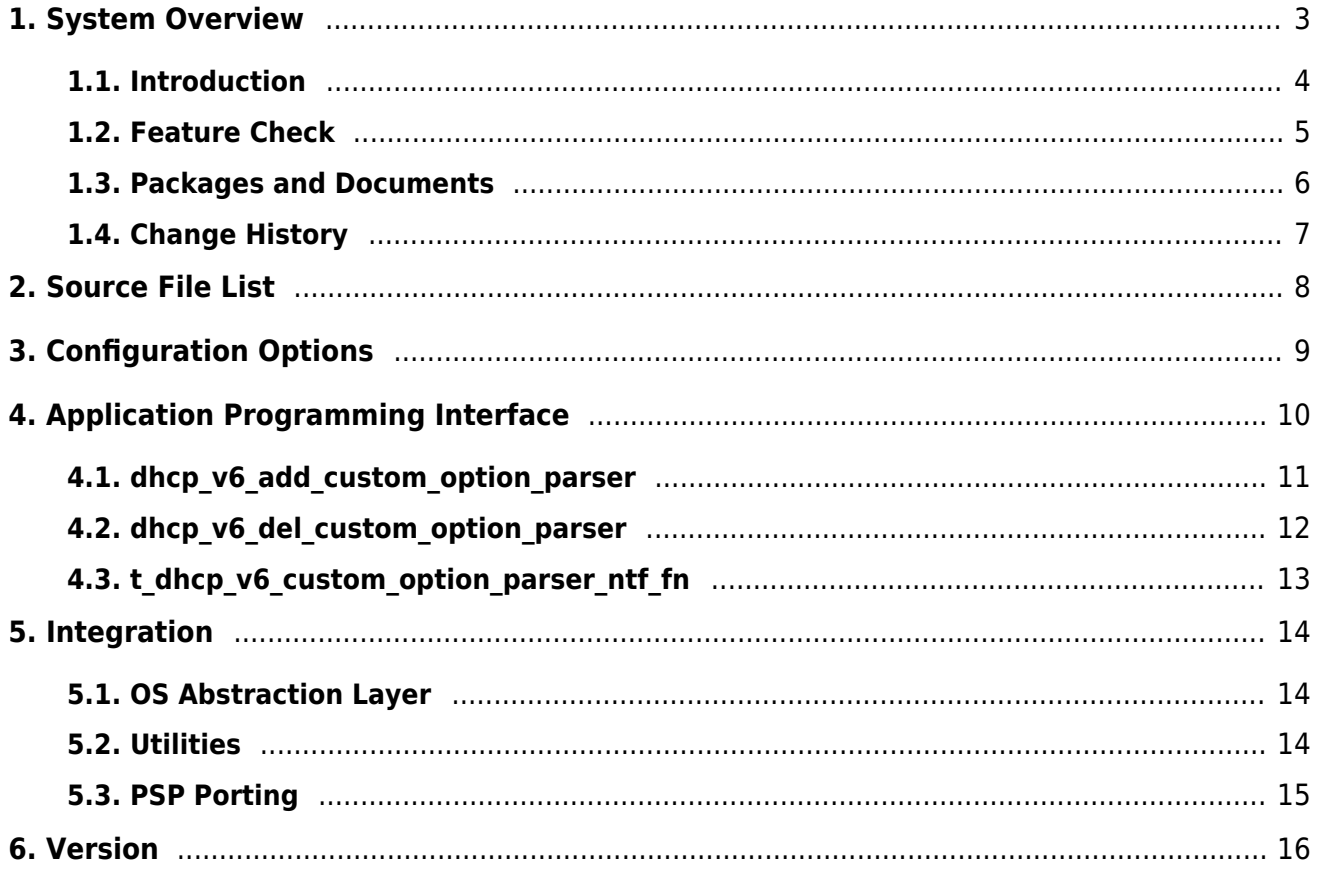

## HCC

### <span id="page-2-0"></span>**1. System Overview**

This chapter contains the fundamental information for this module.

The component sections are as follows:

- [Introduction](#page-3-0)  describes the main elements of the module. This section includes a diagram showing the position of this module within HCC's TCP/IP stack.
- [Feature Check](#page-4-0) summarizes the main features of the module as bullet points.
- [Packages and Documents](#page-5-0)  the Packages section lists the packages that you need in order to use this module. The *Documents* section lists the relevant user quides.
- [Change History](#page-6-0) lists the earlier versions of this manual, giving the software version that each manual describes.

All rights reserved. This document and the associated software are the sole property of HCC Embedded. Reproduction or duplication by any means of any portion of this document without the prior written consent of HCC Embedded is expressly forbidden.

HCC Embedded reserves the right to make changes to this document and to the related software at any time and without notice. The information in this document has been carefully checked for its accuracy; however, HCC Embedded makes no warranty relating to the correctness of this document.

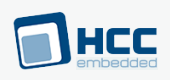

### <span id="page-3-0"></span>**1.1. Introduction**

This guide is for those who want to implement a Dynamic Host Control Protocol (DHCP) client module as part of their TCP/IP stack. The DHCP Client for IPv6 module is used by a client (a computer or other device) to get an IP address automatically from a remote DHCP server. This client module supports IPv6 addresses. It can be used in the HCC dual TCP/IP stack alongside the DHCP client for IPv4.

The DHCP Client for IPv6 module is part of the HCC MISRA-compliant TCP/IP stack, as shown below, and is designed specifically for use with it. (In this diagram green lines show interfaces available to users of the stack, red lines show interfaces internal to the TCP/IP system.)

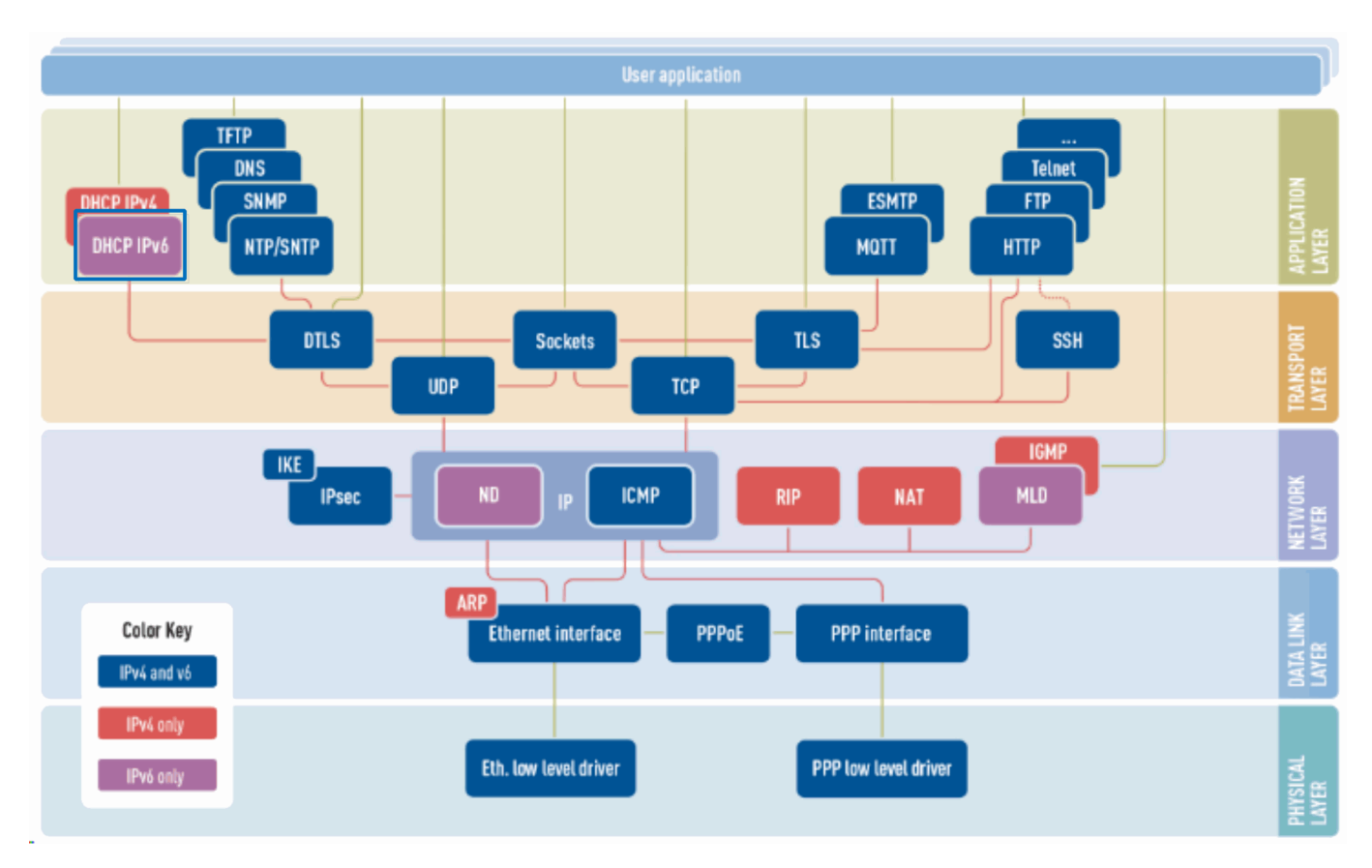

When a DHCP-configured client connects to a network, it sends a broadcast query to a DHCP server, requesting necessary information. If the request is valid, the server assigns the device an IP address, a lease (the length of time the allocation is valid), and other IP configuration parameters, such as the subnet mask and the default gateway.

The query is typically sent straight after booting and must complete before the client can initiate IP-based communication with other hosts. Upon disconnection, the IP address is returned to the pool for use by another computer. In this way many computers may use the same IP address in a short time.

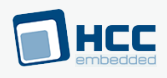

### <span id="page-4-0"></span>**1.2. Feature Check**

The main features of the module are the following:

- Conforms to the HCC Advanced Embedded Framework.
- Compliant with the HCC MISRA-compliant TCP/IP stack.
- Supports IPv6 addresses.
- Designed for integration with both RTOS and non-RTOS based systems.
- Compliant with [RFC 3315](http://www.ietf.org/rfc/rfc3315.txt).

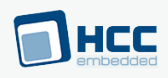

### <span id="page-5-0"></span>**1.3. Packages and Documents**

### **Packages**

The table below lists the packages that you need in order to use this module:

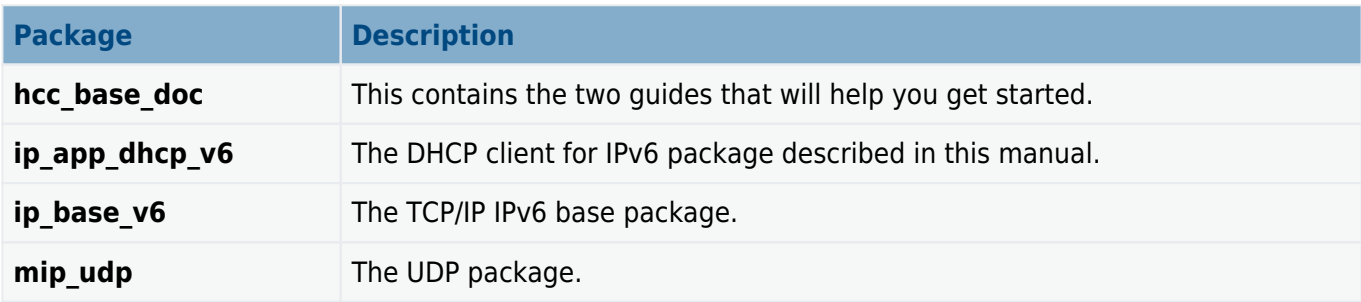

### **Documents**

For an overview of the HCC TCP/IP stack software, see [Product Information](https://www.hcc-embedded.com//tcpip-applications) on the main HCC website.

Readers should note the points in the **[HCC Documentation Guidelines](https://doc.hcc-embedded.com/hcc-documentation/hcc-documentation-guidelines)** on the HCC documentation website.

#### **HCC Firmware Quick Start Guide**

This document describes how to install packages provided by HCC in the target development environment. Also follow the Quick Start Guide when HCC provides package updates.

#### **HCC Source Tree Guide**

This document describes the HCC source tree. It gives an overview of the system to make clear the logic behind its organization.

#### **HCC TCP/IP Dual Stack System User Guide**

This is the core document that describes the complete TCP/IP stack. It covers both IPv4 and IPv6 systems.

#### **HCC DHCP Client for IPv6 User Guide**

This is this document.

#### **HCC DHCP Client for IPv4 User Guide**

This document describes the similar DHCP client that supports IPv4 addresses.

## HEC

### <span id="page-6-0"></span>**1.4. Change History**

This section describes past changes to this manual.

- . To download this manual or a PDF describing an [earlier software version, see TCP/IP PDFs.](https://doc.hcc-embedded.com/hcc-documentation/tcpip/tcpip-pdfs#TCPIPPDFs-DHCPClientforIPv6HCCDHCPClientforIPv6UserGuide)
- For the history of changes made to the package code itself, see **[History: ip\\_app\\_dhcp\\_v6.](https://doc.hcc-embedded.com/hcc-documentation/product-version-numbers-and-histories/history-ip-app-dhcp-v6)**

The current version of this manual is 2.10. The full list of versions is as follows:

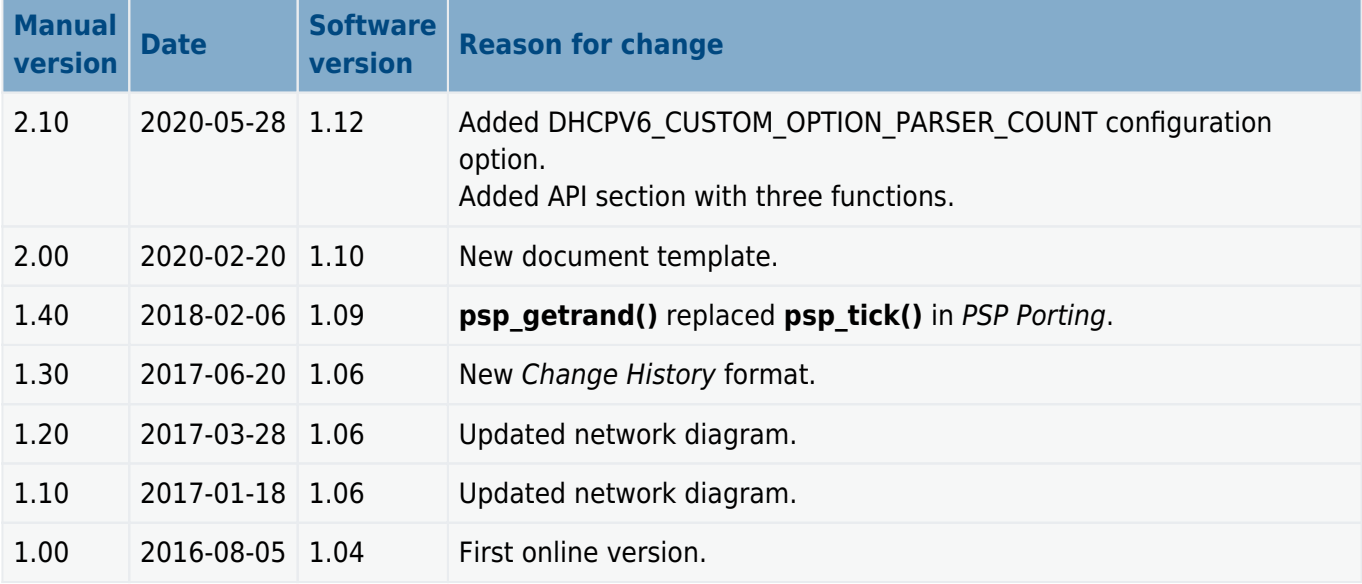

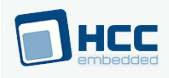

### <span id="page-7-0"></span>**2. Source File List**

The following sections describe all the source code files included in the system. These files follow the HCC Embedded standard source tree system, described in the **[HCC Source Tree Guide](https://doc.hcc-embedded.com/source-tree-guide)**. All references to file pathnames refer to locations within this standard source tree, not within the package you initially receive.

**Note:** Do not modify any files except the configuration file.

#### **API Header File**

The file **src/api/api ip app dhcp v6.h** is the only file that should be included by an application using this module. For details of the API functions and callback, see [Application Programming Interface.](https://doc.hcc-embedded.com/dhcp-client-for-ipv6-user-guide/application-programming-interface)

#### **Configuration File**

The file **src/config/config\_ip\_app\_dhcp\_v6.h** contains all the configurable parameters of the system. Configure these as required. For details of these options, see [Configuration Options](#page-8-0).

#### **DHCP Client System**

These files are in the directory **src/ip/apps/dhcp\_v6**. **These files should only be modified by HCC**.

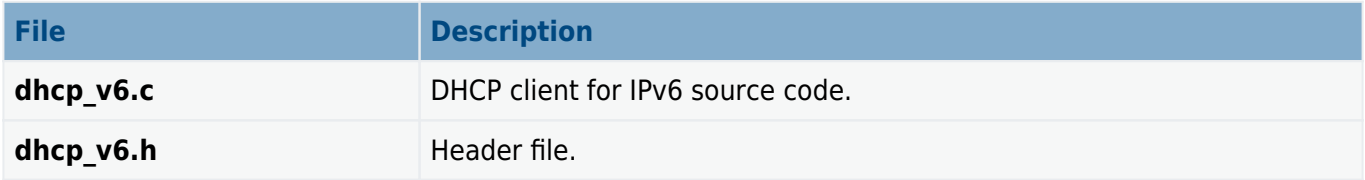

#### **Version File**

The file **src/version/ver ip app dhcp v6.h** contains the version number of this module. This version number is checked by all modules that use this module to ensure system consistency over upgrades.

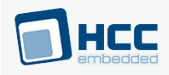

### <span id="page-8-0"></span>**3. Configuration Options**

Set the system configuration options in the file **src/config/config ip app dhcp v6.h**. This section lists the available configuration options and their default values.

#### **DHCPV6\_TASK\_STACK\_SIZE**

The DHCP for IPv6 task stack size. The default is 1024.

#### **DHCPV6\_TIMER\_PERIOD**

The timer period in ms. The default is 1000.

#### **DHCPV6\_NUM\_SERVERS**

The maximum number of DHCP IPv6 servers that are accepted on an single interface. The default is 1.

#### **DHCPV6\_NUM\_ADDRS**

The maximum number of IPv6 addresses that can be assigned to the target. This must be not less than DHCPV6\_NUM\_SERVERS. The default is 1.

#### **DHCPV6\_CUSTOM\_OPTION\_PARSER\_COUNT**

The maximum number of custom option parsers that can be added to the DHCPv6 client. The default value is 1. Set this to 0 to disable this element.

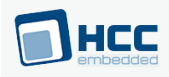

### <span id="page-9-0"></span>**4. Application Programming Interface**

This section describes the Application Programming Interface (API) functions and the callback function.

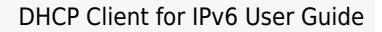

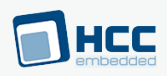

### <span id="page-10-0"></span>**4.1. dhcp\_v6\_add\_custom\_option\_parser**

Use this function to add a custom option code parser callback function. The option code is used during DHCPv6 negotiation.

The callback is invoked when it is received in the OFFER or ACK message from the DHCP server.

**Note:** This is only available if DHCPV6\_CUSTOM\_OPTION\_PARSER\_COUNT is set.

#### **Format**

```
t_ip_ret dhcp_v6_add_custom_option_parser (
const uint16 t b const uint16 t code,
 const t_dhcp_custom_option_parser_ntf_fn dhcp_custom_option_parser_ntf_fn )
```
#### **Arguments**

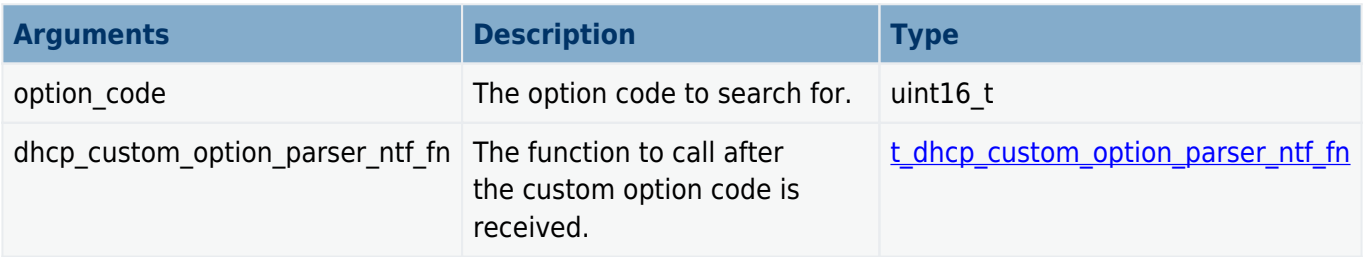

#### **Return Values**

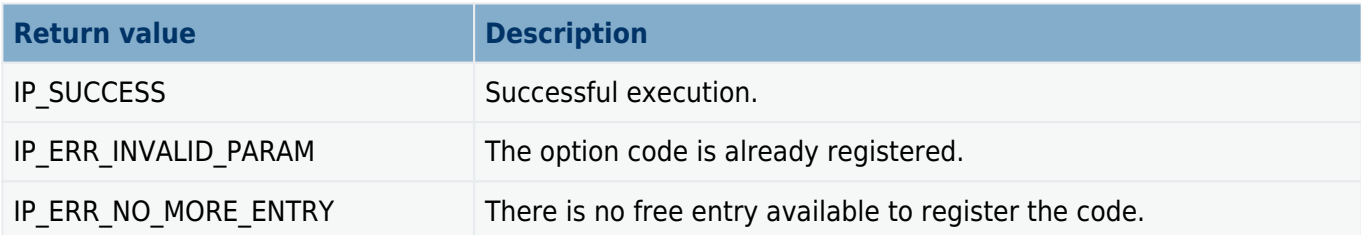

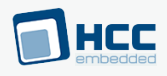

### <span id="page-11-0"></span>**4.2. dhcp\_v6\_del\_custom\_option\_parser**

Use this function to delete a custom option code parser callback function.

**Note:** This is only available if DHCPV6\_CUSTOM\_OPTION\_PARSER\_COUNT is set.

#### **Format**

t\_ip\_ret **dhcp\_v6\_del\_custom\_option\_parser** ( **const uint16\_t** option\_code )

#### **Arguments**

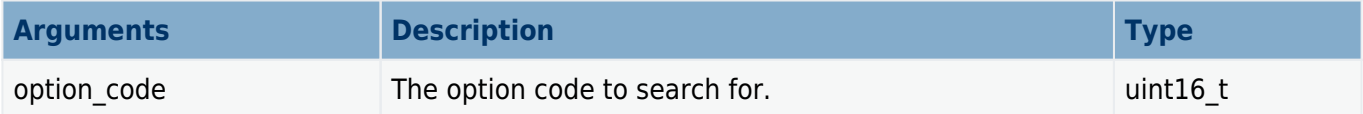

#### **Return Values**

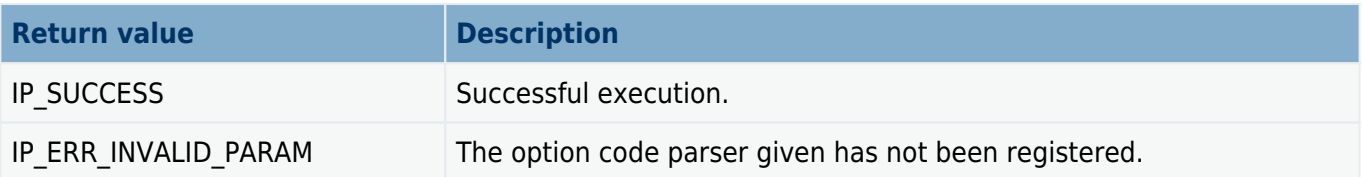

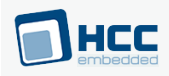

### <span id="page-12-0"></span>**4.3. t\_dhcp\_v6\_custom\_option\_parser\_ntf\_fn**

This is the function type used for the callback function invoked after a custom option code is received from the DHCPv6 server in the OFFER or ACK message.

#### **Format**

```
typedef void ( * t_dhcp_v6_custom_option_parser_ntf_fn )(
 const t_ip_ifc_hdl ifc_hdl,
 const uint16_t option_code,
 const uint16_t data_length,
 const uint8_t data[] )
```
#### **Arguments**

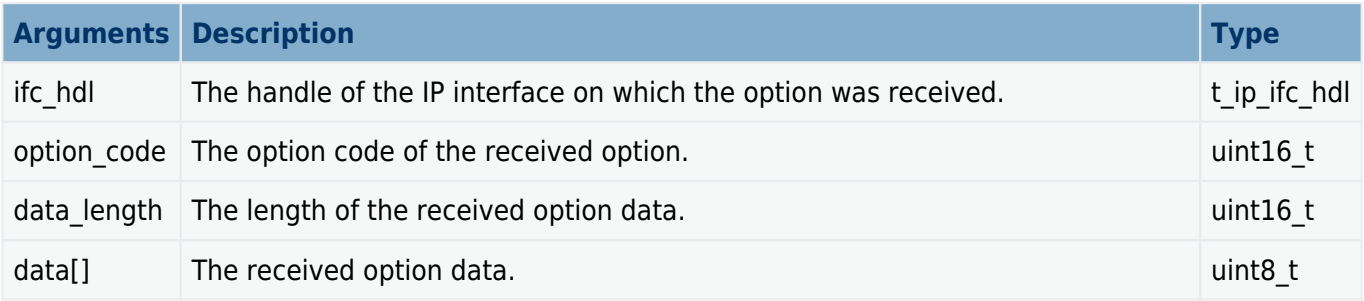

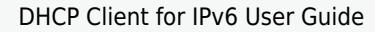

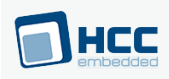

### <span id="page-13-0"></span>**5. Integration**

This section describes all aspects of the DHCP client for IPv6 module that require integration with your target project. This includes porting and configuration of external resources.

### <span id="page-13-1"></span>**5.1. OS Abstraction Layer**

All HCC modules use the OS Abstraction Layer (OAL) that allows the module to run seamlessly with a wide variety of RTOSes, or without an RTOS.

This module uses the following OAL components:

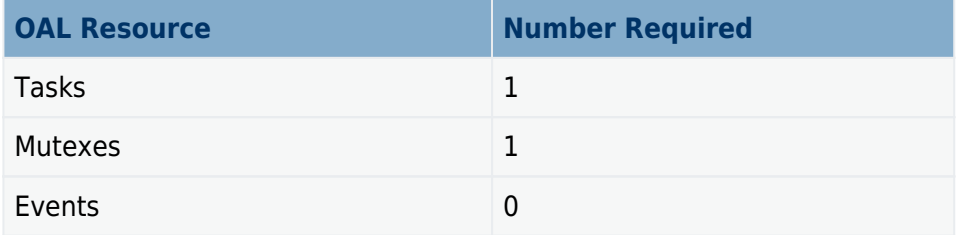

The DHCP task is started automatically by the IP stack if DHCP is enabled (that is, if the IP\_DHCP\_ENABLE configuration option in the IP base package is set).

The DHCP task function is named **dhcp\_task()**.

### <span id="page-13-2"></span>**5.2. Utilities**

The DHCP code creates and uses a single timer in the **hcc timer** module.

The **hcc** timer module is included in your system when you install the base TCP/IP modules.

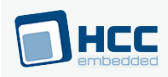

### <span id="page-14-0"></span>**5.3. PSP Porting**

The Platform Support Package (PSP) is designed to hold all platform-specific functionality, either because it relies on specific features of a target system, or because this provides the most efficient or flexible solution for the developer. For full details of its functions and macros, see the HCC Base Platform Support Package User Guide.

The module makes use of the following standard PSP functions:

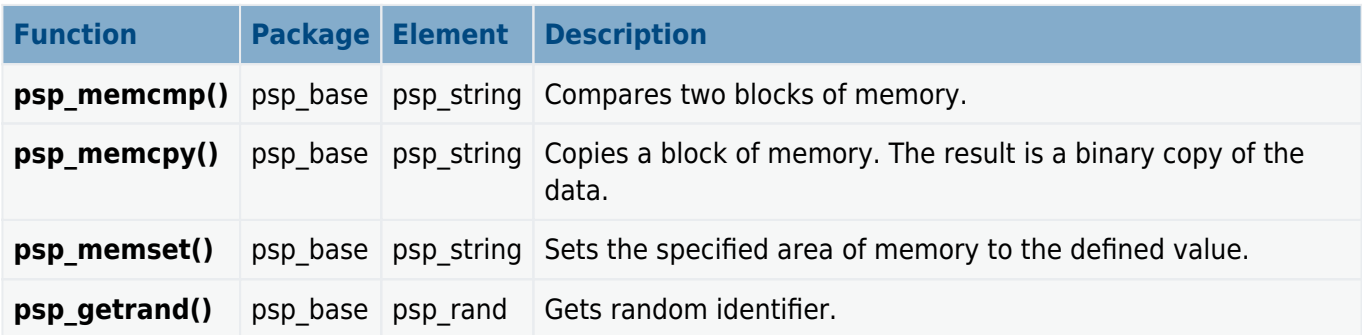

The module makes use of the following standard PSP macros:

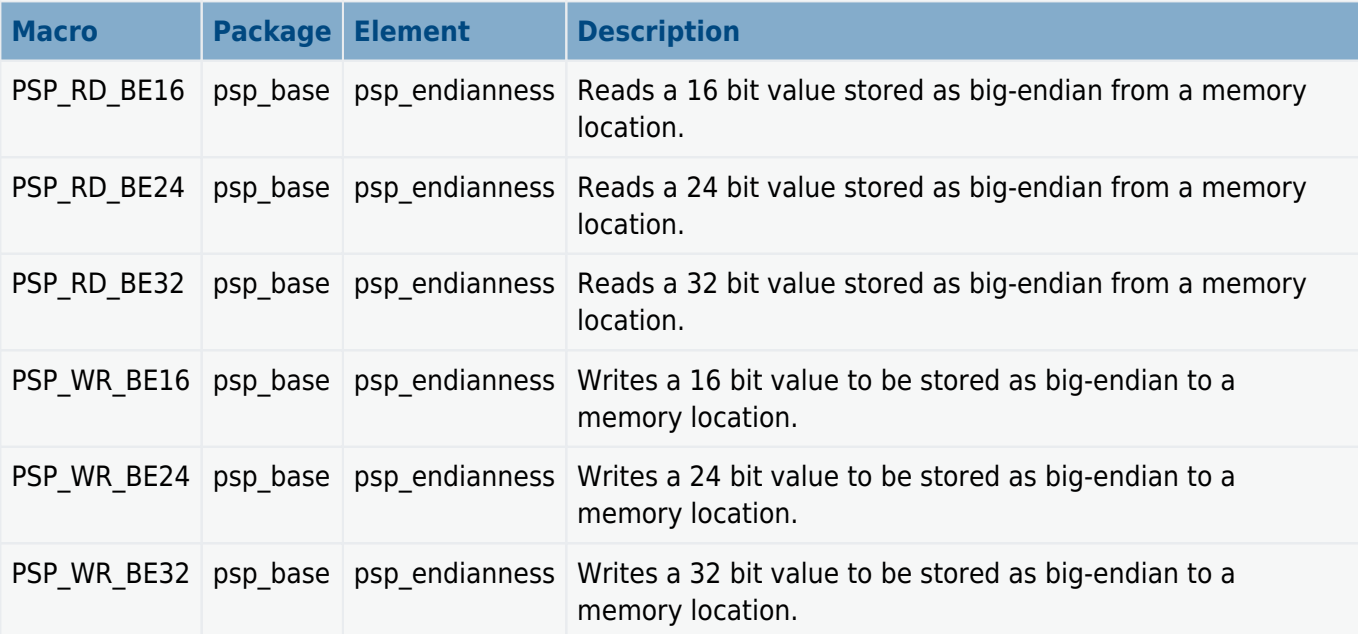

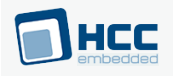

### <span id="page-15-0"></span>**6. Version**

Version 2.10

For use with Dynamic Host Control Protocol (DHCP) Client for IPv6 module versions 1.12 and above